# **Sound Turnover Delivery Specifications**

OMF/AAF Export

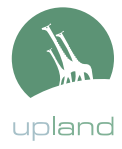

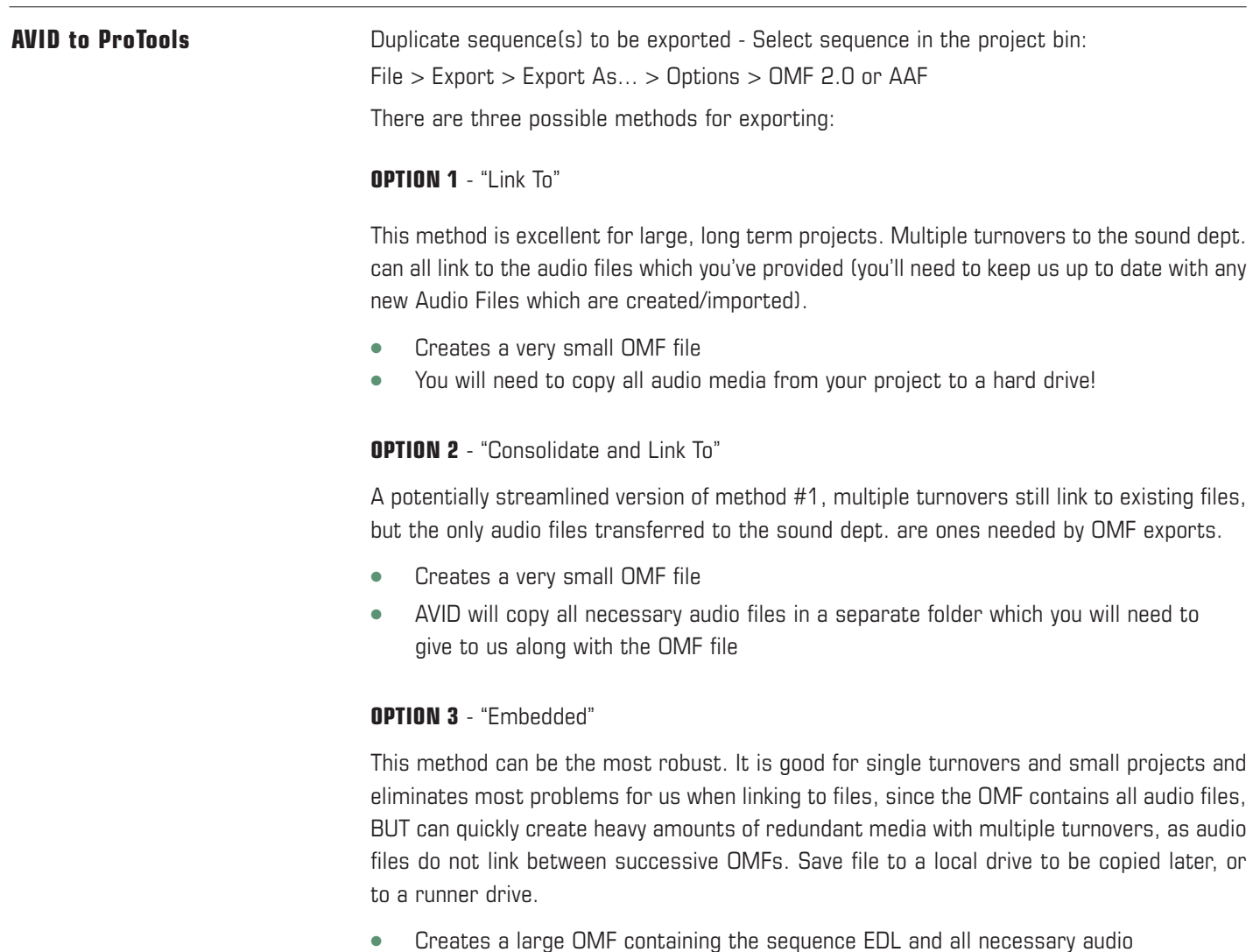

● Please choose 20 second handles with this option

### **Sound Turnover Delivery Specifications**

Quicktime Picture Export - FILM ONLY

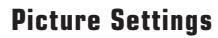

Before exporting, please include in your sequence:

- **ACADEMY LEADER** at the head of each reel
	- First frame of leader at 0+00 (01:0:00:00)
	- 2 pop of leader with matching 1 frame audio beep at 9+00 (01:00:06:00)
	- First frame of action at 12+00 (01:00:08:00)
	- Successive reels with TC start at respective hour (i.e. R2 starts at 02:00:00:00)

#### ● **TAIL SYNC**

- A visual frame (usually a '2 pop' or punch hole) exactly 3+00 (00:00:02:00) after the the last frame of action for each reel accompanied by a matching 1 frame audio beep (i.e. last frame of action for a reel occurs at 1693+08, tail sync goes at 1696+08)

#### ● **VISUAL BURN-IN**

- Running 35mm footage counter and timecode (lower third of the screen please)

#### **Export from AVID**

● Select sequence from project bin

File > Export > QuickTime Movie > Video Settings

- **Codec**: Any from the Avid DNx family
- Please choose a setting which yields a file in the 2-6GB range per 20 minutes
- **Size**: 1280x720
- **Framerate:** Current
- **Audio Settings:** 
	- Linear PCM Stereo (L R)
	- 48 kHz
	- Best Sample Size
	- 24 bits
- Save file to local drive to be copied later or to a fire wire runner drive
- Test movie by double clicking on the file in Finder, it should open up in QuickTime Player and look/sound as you're used to hearing/seeing in FCP

upland

## **Sound Turnover Delivery Specifications**

Quicktime Picture Export - TELEVISION ONLY

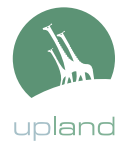

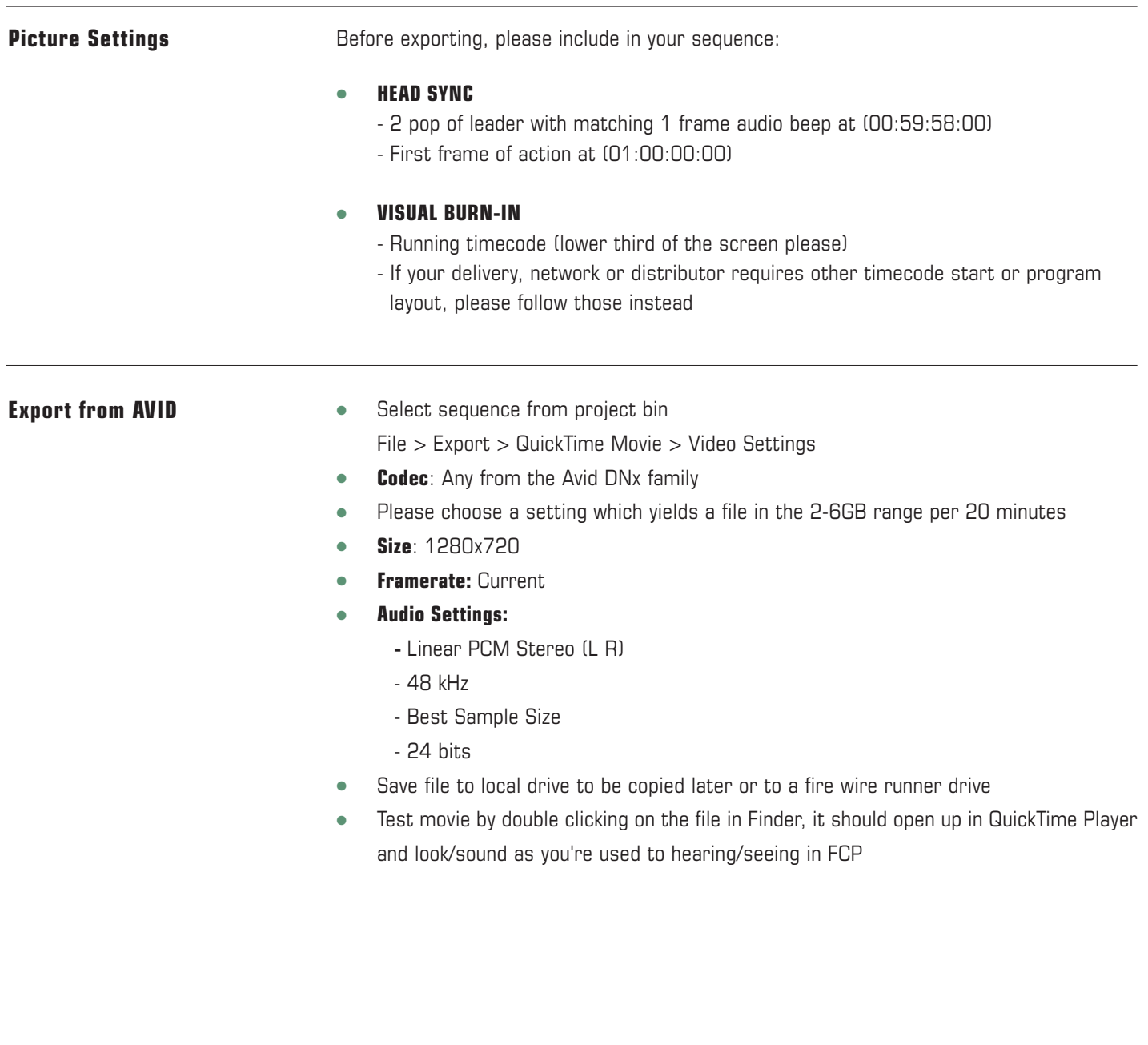